## **CSA Professional Plus On-line Frequent Update Version 3.1.4 (11/10/2010)**

Dear CSA Users,

The major updates of this version include:

- **update various IRD forms to the latest versions**<br>**update Form AR3 to the latest version**
- update Form AR3 to the latest version

## **A. Download CSA Frequent Update**

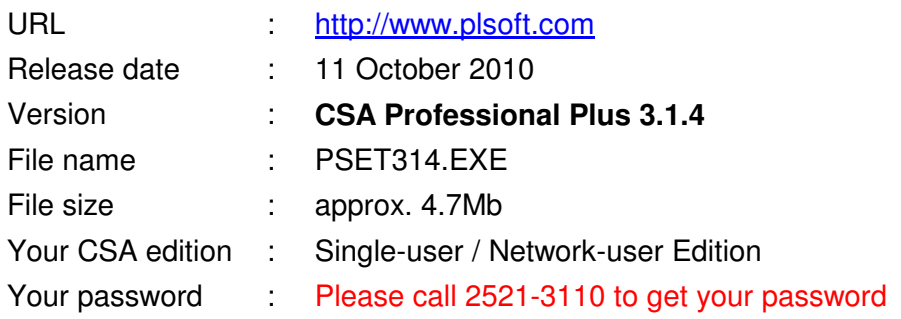

## **B. Installation Procedures**

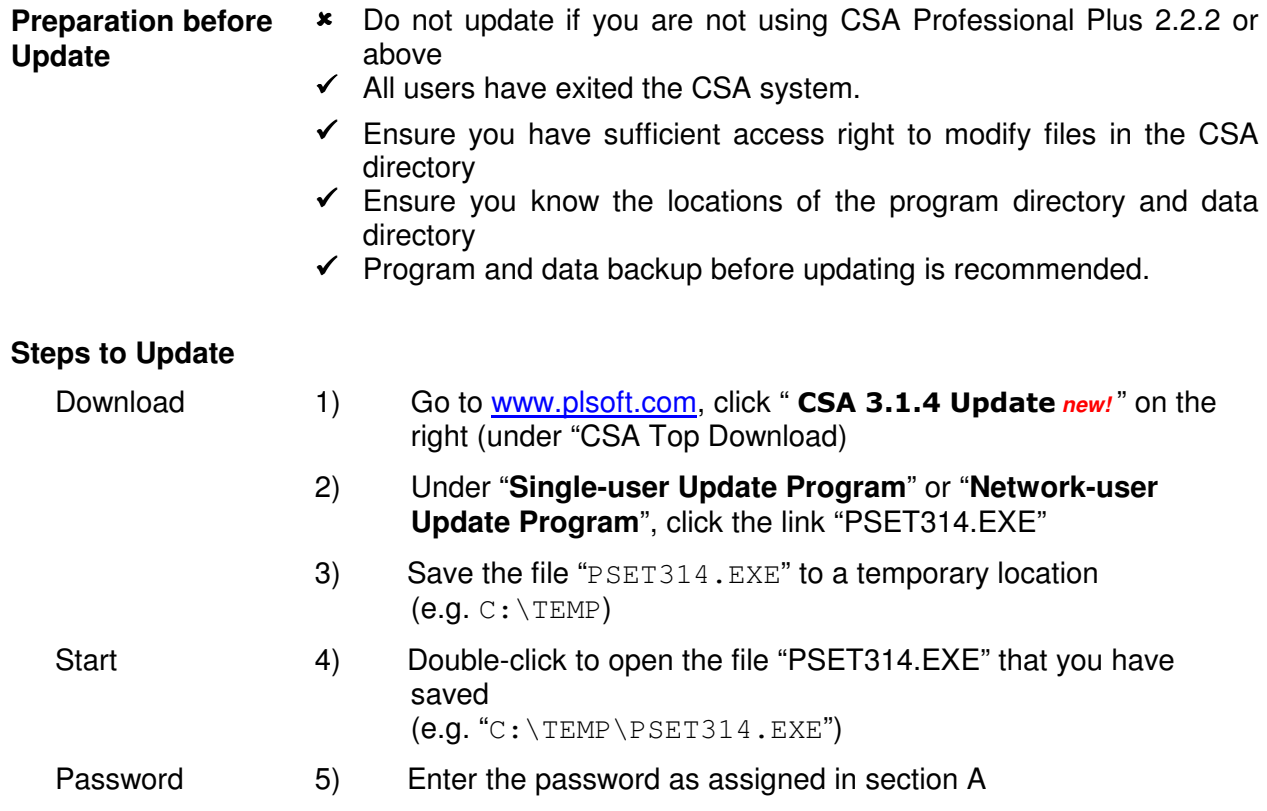

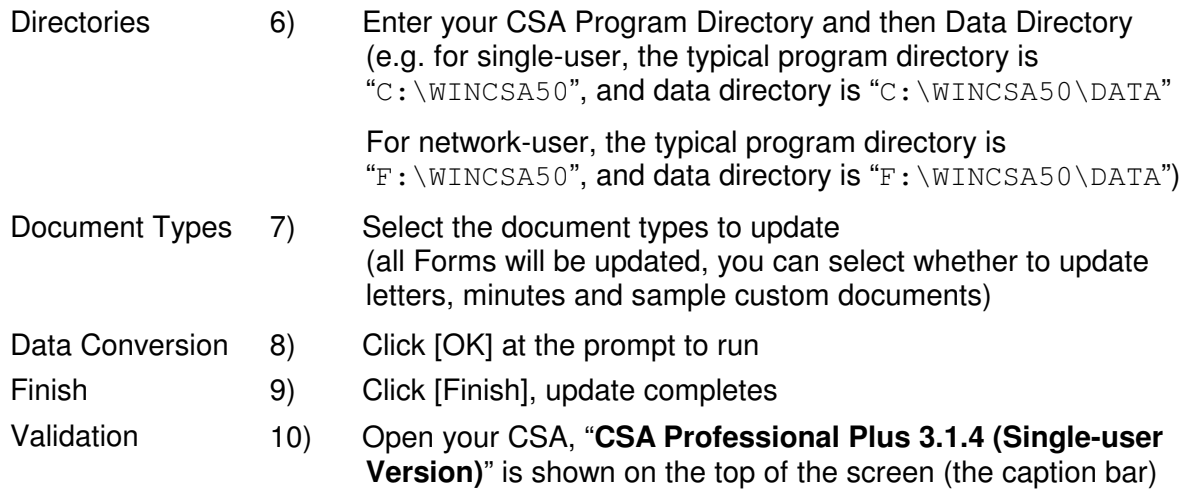

## **C. Major Updates**

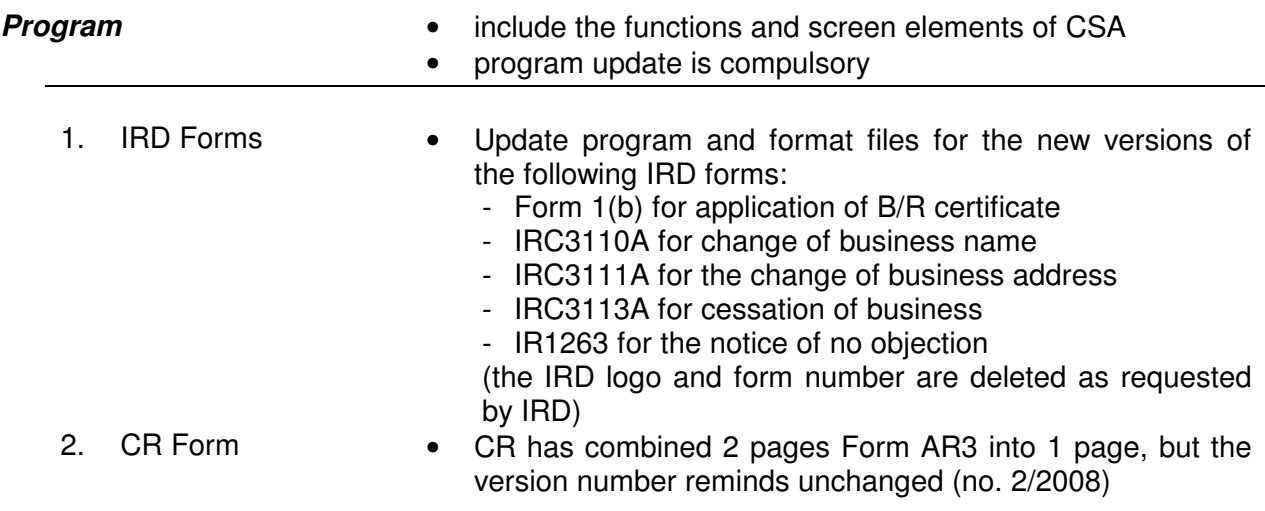

 $\sim$  END  $\sim$